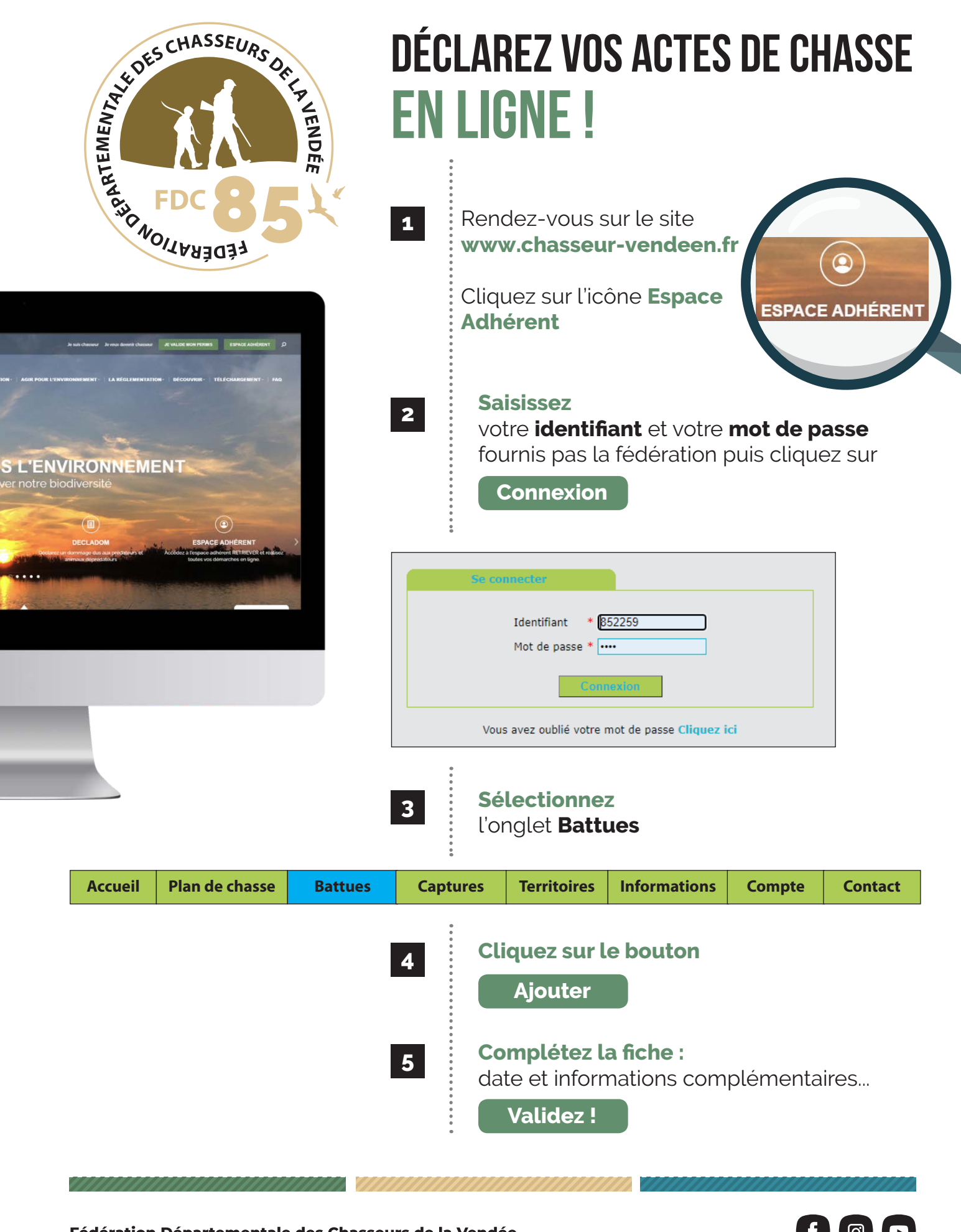

Fédération Départementale des Chasseurs de la Vendée Association agréée au titre de la protection de l'environnement  $f$   $\odot$   $\odot$